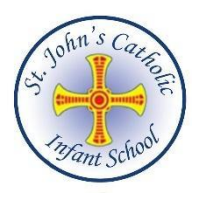

# **Computing Progression Map**

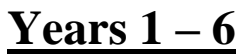

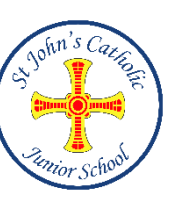

Summer 1 – Down On The Farm

## **expected standard:**

entering information into a 'block'.

Information into a template to make a block graph.

I shown on a graph.

indently.

#### **Children works**

cy and correct any mistakes by myself. ference.

Summer 2 – The History Box

#### **expected standard:**

am and type text. ures on the keypad ures on the keypad such as shift, space bar, enter.

and make improvements by myself.

#### **Children works**

self.

I make improvements by myself.

w I have made corrections

end my own understanding with independence.

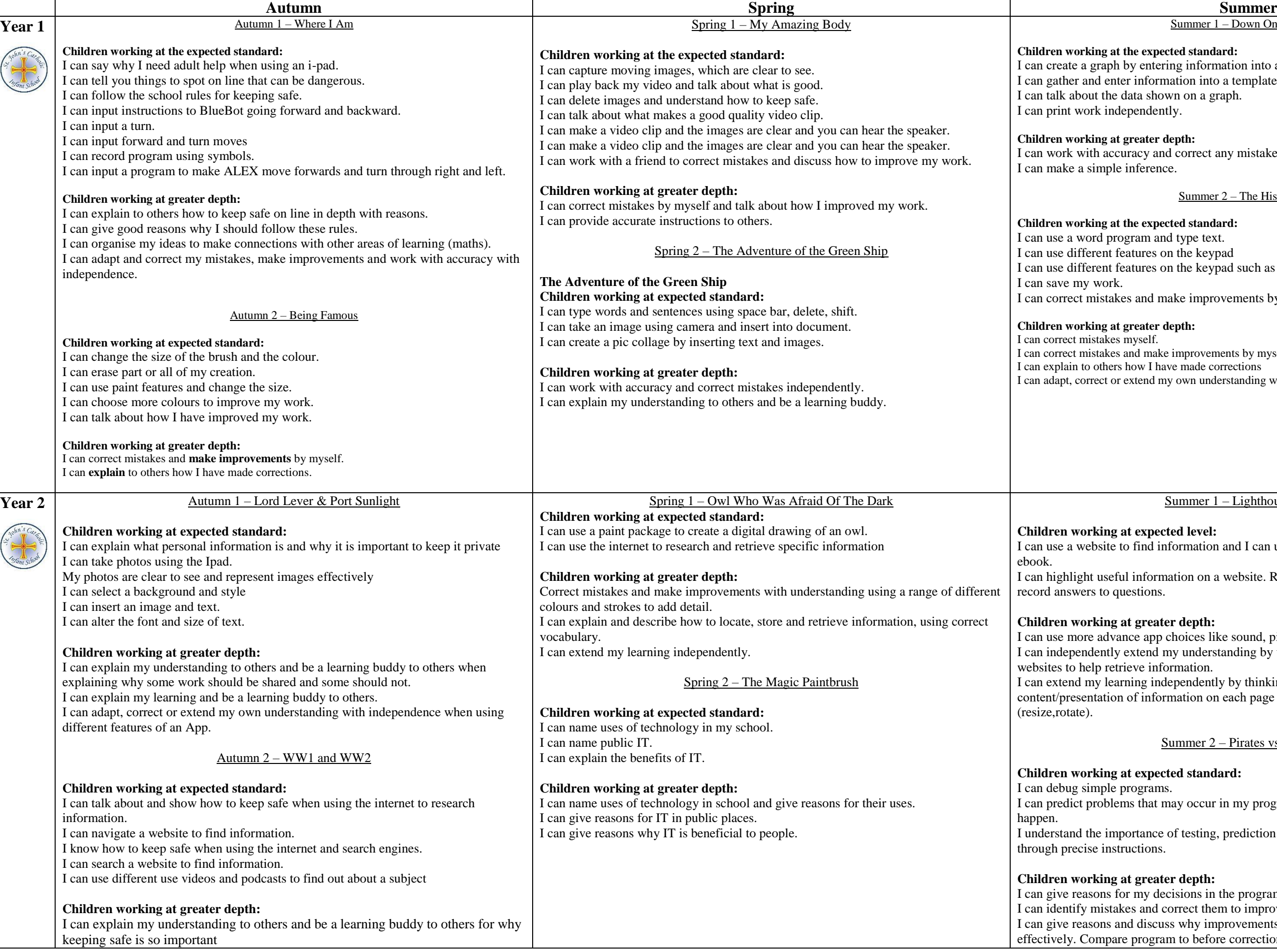

## Summer 1 – Lighthouse Keeper

#### **Expected level:**

ind information and I can use book creator app to start my

nformation on a website. Retrieve information from website to tions.

#### **Children Gepth:**

app choices like sound, picture rotation/size.

tend my understanding by using tools to find key words on e information.

In extend my by thinking carefully about the

information on each page …video, text, sound and photos

## Summer 2 – Pirates vs Mermaids

# **Expected standard:**

that may occur in my program and discuss why they may

tance of testing, prediction and improvement of programs tions.

# **greater depth:**

ny decisions in the program. and correct them to improve my program. discuss why improvements have enabled the program to work rogram to before corrections and improvements.

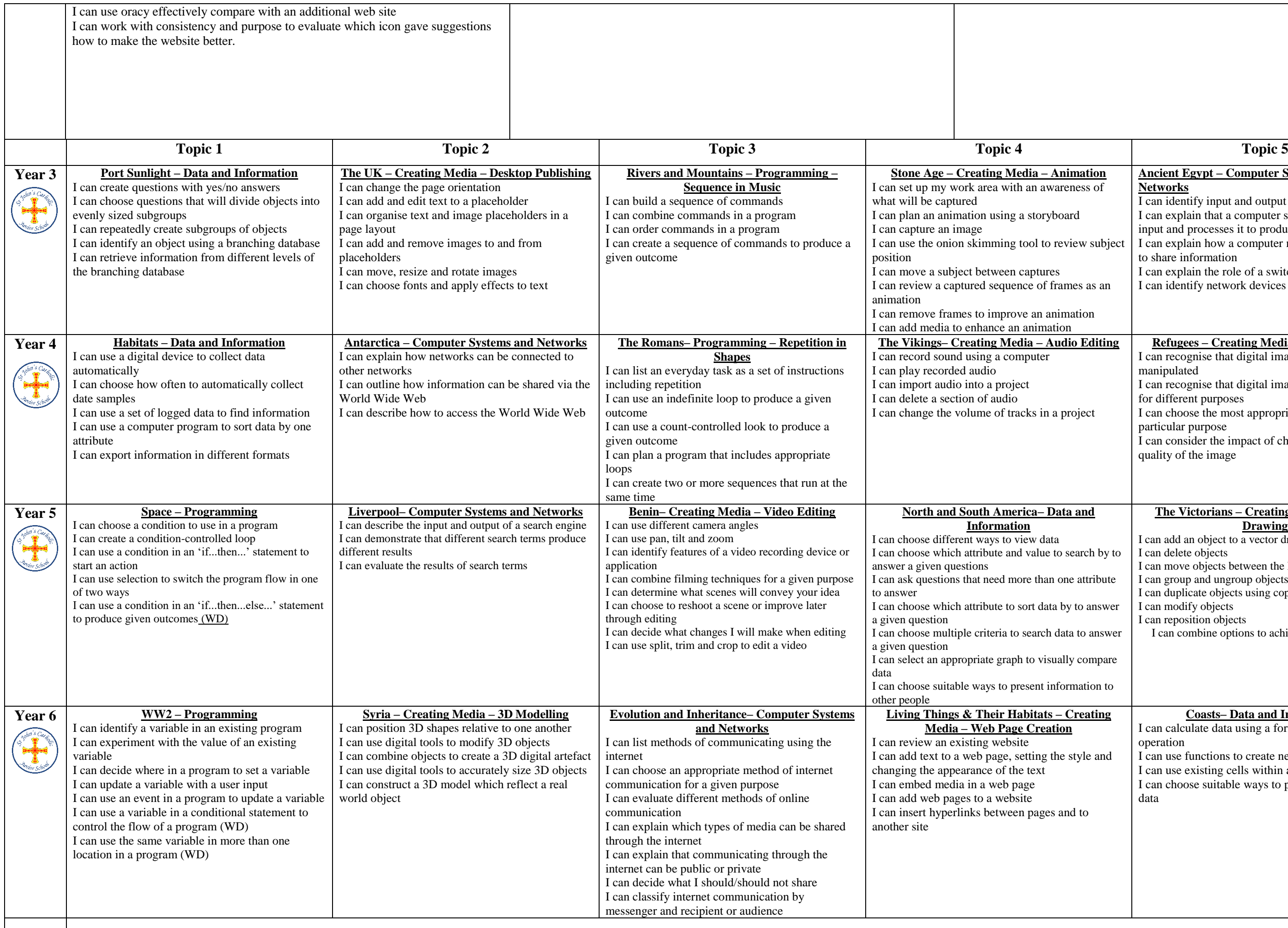

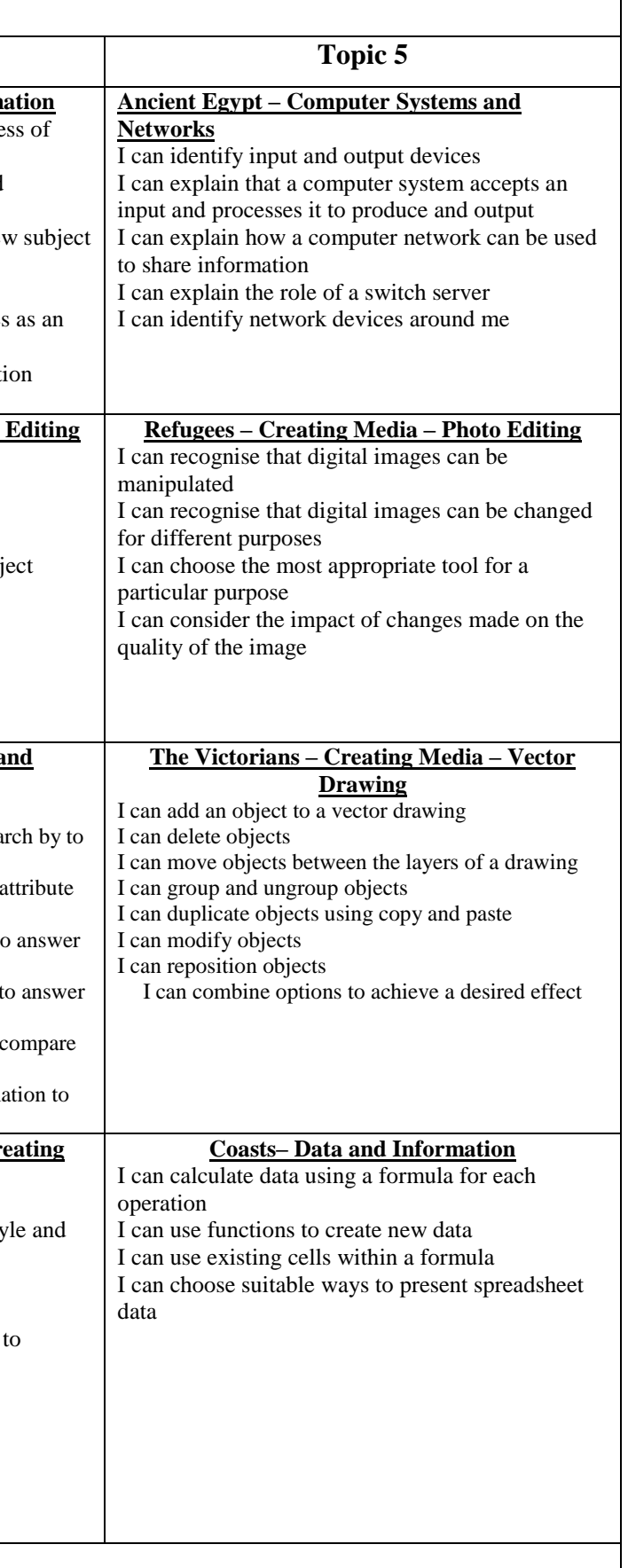